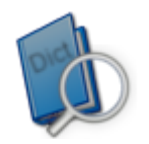

## **Histoire de l'algorithme et de l'algorithmique**

Un **algorithme** est une suite finie et non ambiguë d'opérations ou d'instructions permettant de résoudre un problème.

## **Origine du mot**

Le mot *algorithme* vient du nom d'un mathématicien perse du IX<sup>e</sup> siècle, [Al-Khwârizmî](https://fr.wikipedia.org/wiki/Al-Khw%C3%A2rizm%C3%AE) (en arabe : الخوارزمي(. Le domaine qui étudie les *algorithmes* est appelé l['algorithmique.](https://fr.wikipedia.org/wiki/Algorithmique) On retrouve aujourd'hui des algorithmes dans de nombreuses applications telles que le fonctionnement des ordinateurs, la [cryptographie,](https://fr.wikipedia.org/wiki/Cryptographie) le [routage](https://fr.wikipedia.org/wiki/Routage) d['informations,](https://fr.wikipedia.org/wiki/Information) la [planification](https://fr.wikipedia.org/wiki/Planification) et l'utilisation optimale des ressources, le [traitement d'images,](https://fr.wikipedia.org/wiki/Traitement_d%27images) le [traitement de texte,](https://fr.wikipedia.org/wiki/Traitement_de_texte) la [bio-informatique,](https://fr.wikipedia.org/wiki/Bio-informatique) etc.

## **Les anciens**

Euclide a formalisé un algorithme auquel on a donné son nom. Cet algorithme qui sert à calculer le plus grand diviseur commun est le suivant :

```
- diviser a par b, on obtient le reste r
- remplacer a par b
- remplacer b par r 
- continuer jusqu'à ce que r soit nul
- le pgcd est le dernier r non nul.
```
L'algorithme d'Archimède (3<sup>e</sup> siècle avant J.-C.) donne une approximation du nombre Pi. [Eratosthène](https://www.scriptol.fr/programmation/crible.php) (3<sup>e</sup> siècle avant J.-C.) a défini un algorithme pour retrouver les nombres premiers. Averroès (XII<sup>e</sup> siècle) utilise un procédé algorithmique pour ses calculs. Au XII<sup>e</sup> siècle Adelard de Bath introduit le mot *algorismus* dérivé de *Al Kwarizmi*.